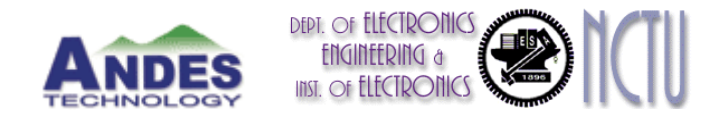

# Andes Game Platform Porting

#### Andes Technology

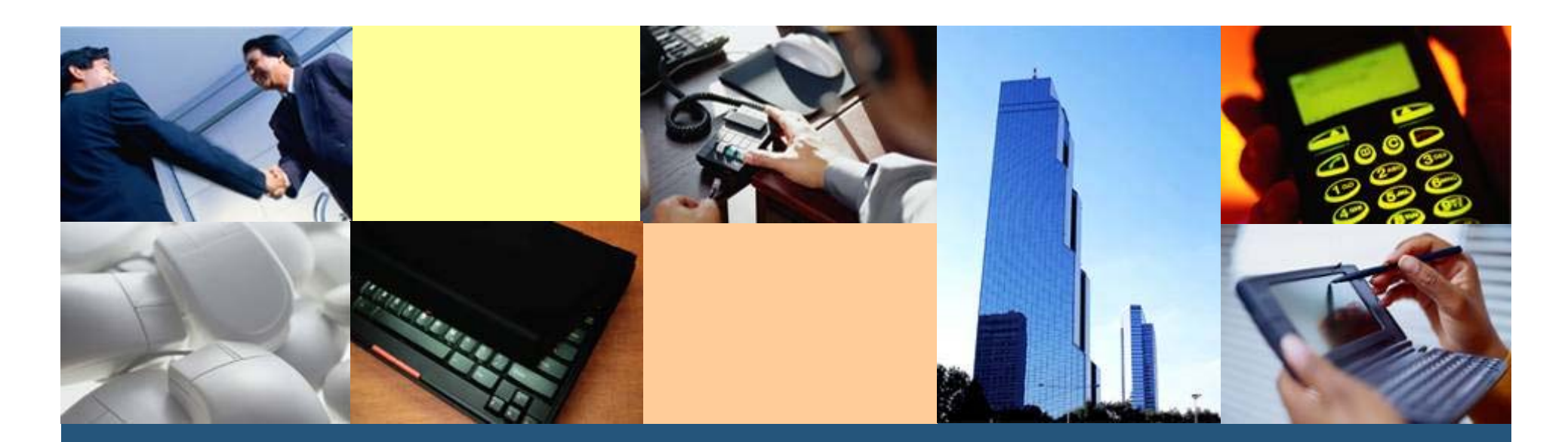

**<sup>A</sup>**rchitecture for **N**ext-generation **<sup>D</sup>**igital **E**ngines for **S**oC

## **Outline**

- **❖ Porting guide**
- **❖ System Architecture**
- $\triangle$  **Package dependency**
- **❖ Game package details**
- $\div$  **Performance issue**
- $\triangle$  **The result of playing game on Andes platform**
- $\triangle$  **The ways of enhancement performance**

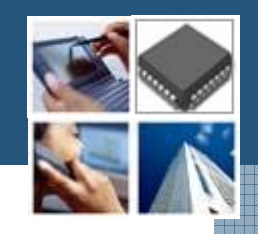

## Getting Started

#### $\div$  **Environment**

- Ubuntu 9.10
- **BSP 2.0**
- **Andes tool chain v1.3.3**
- **A** working target

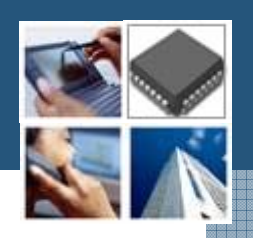

#### Porting Guide

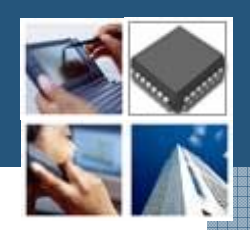

- Demo open source applications porting for Andes platform
- **❖ There are following steps** 
	- **Modify config.sub**
	- **configure and make**

#### Environment settings for Andes tool chain

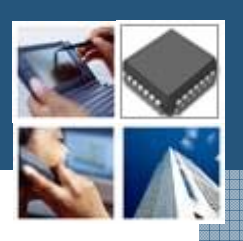

- ❖ Set the location of your tool chain
	- source bashrc.nds32le-linux-V0
	- **Export** 
		- ANDESIGHT\_ROOT=/home/path/toolchains/nd s32-elf-n1213-43u1h
	- **Export** 
		- PATH=\$ANDESIGHT\_ROOT/bin:\$PATH

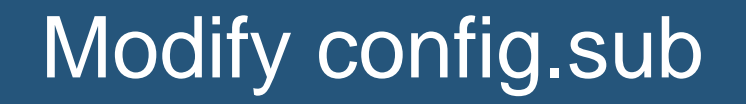

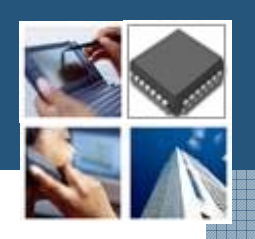

Find the line below "Some are omitted here ..."

 $mn10200$  |  $mn10300$  \  $m t \sqrt{ }$  $msp430 \setminus$ nds32 | nds32le  $\setminus$  $nios \mid nios2 \setminus$  $ns16k$  |  $ns32k$  \ or32 $\setminus$ 

## Modify config.sub

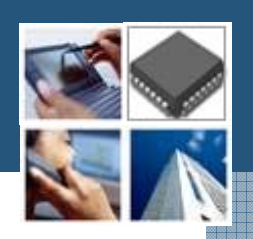

 $\triangle$ **Find the line below "Recognize the basic CPU** types with company name."

```
@@ - 351, 6 + 352, 7 @@mmix-* \ \ \ \ \mt-* \ \ \msp430-*nds32-*| nds32le-* \
\pmnis- | nis- \lambdanone-* | np1-* | ns16k-* | ns32k-* \
```
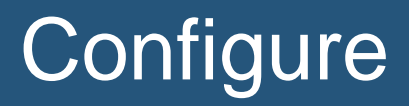

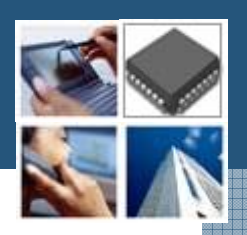

#### ❖ Using build scripts

```
# Andes toolchain setting
export ANDESIGHT ROOT=/home/path/toolchains/nds32-elf-n1213-43u1h
export PATH=$ANDESIGHT ROOT/bin:$PATH
```

```
# PREFIX folder
export PREFIX=/my/path/nds32
#export CROSS COMPILE="nds32le-linux-" #新版
export CROSS COMPILE="nds32-elf-"
which ${CROSS_COMPILE}gcc &> /dev/null || export CROSS_COMPILE="nds32-elf
export HOST=${CROSS COMPILE%-}
export BUILD="i686-linux"
export TARGET=${CROSS COMPILE%-}
```
## **Configure**

❖ Assign Andes toolchains

- # Cross Toolchain
- export BUILD CC=gcc
- export CC="\${TARGET}-gcc"
- export CXX="\${TARGET}-g++"
- export AR="\${TARGET}-ar"
- export AS="\${TARGET}-as"
- export RANLIB="\${TARGET}-ranlib"
- export LD="\${TARGET}-ld"
- export STRIP="\${TARGET}-strip"

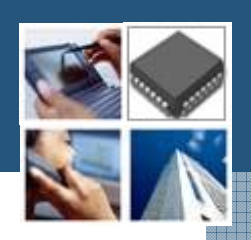

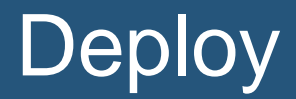

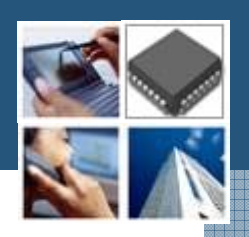

Copy the folder of your building path to SD card  **Set environment variable of library** 

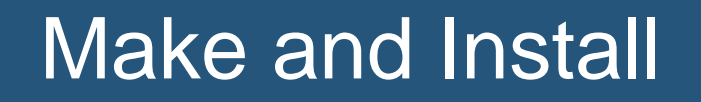

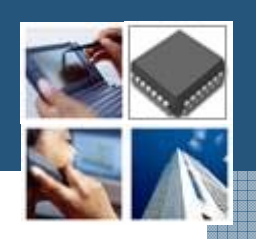

 $\triangle$  **The compile time error can find in this step** 

./configure --host=\$HOST --build=\$BUILD --prefix=\$PREFIX make #make install DESTDIR=\${DEPLOY DIR} make install DESTDIR=\${PREFIX}

#### Game platform

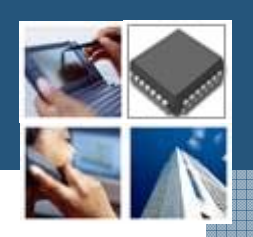

- Demo how to play games on Andes platform
- Emulate a hardware architecture of a game system
- ❖ A game emulator will be composed of the following modules
	- A CPU emulator or CPU simulator (the two terms are mostly interchangeable in this case)
	- **A memory subsystem module**
	- Various I/O devices emulators

#### Game Menu

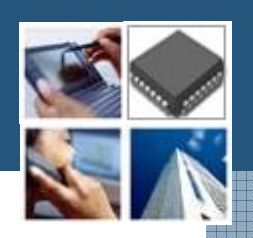

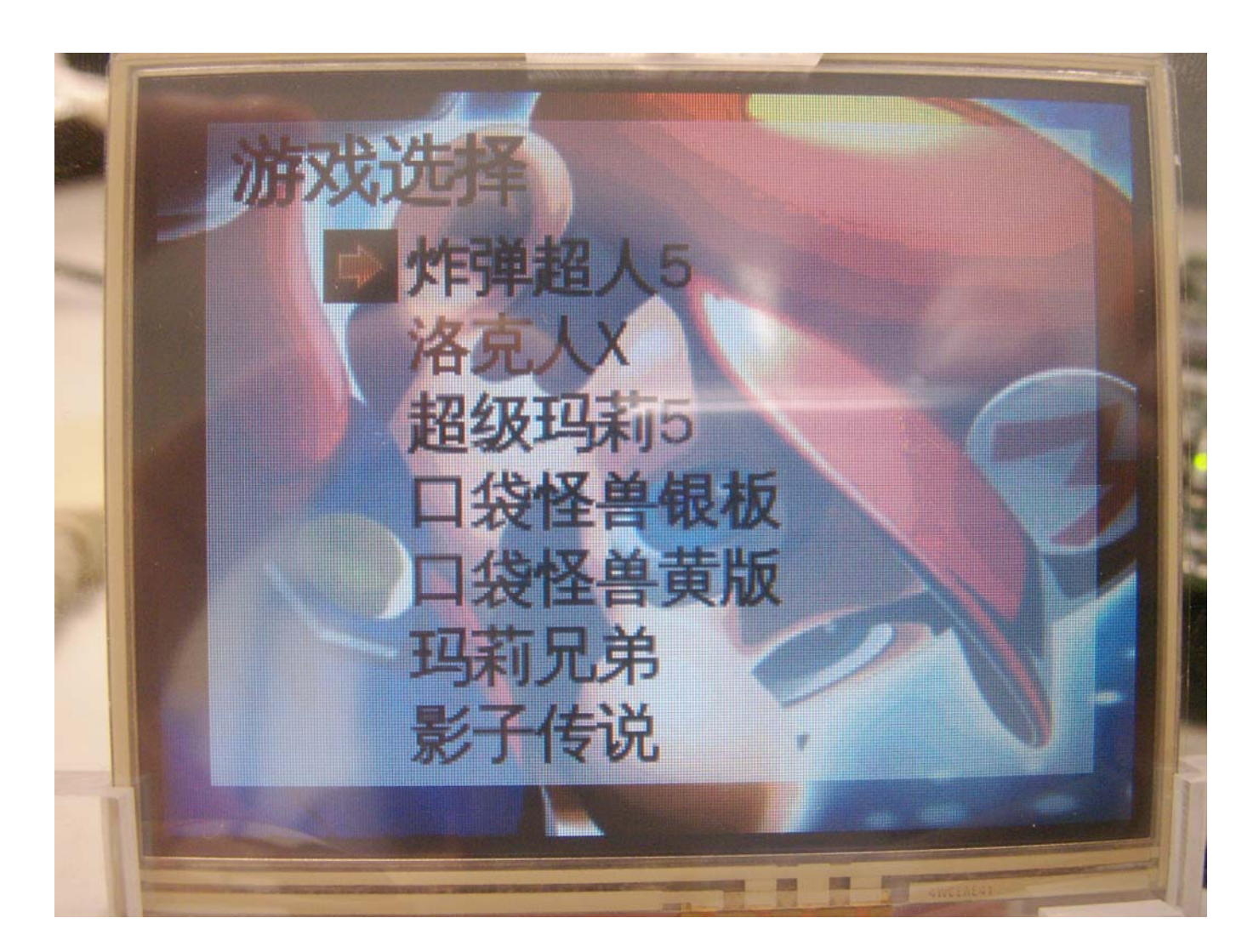

## System Architecture

- **☆ ROM code**
- **❖ Game Emulator** 
	- Game Boy
	- **Gameboy Advance**
	- $\mathcal{L}_{\mathcal{A}}$ Nintendo Entertainment System
	- F Super Nintendo Entertainment System
- **❖ Simple DirectMedia Layer (SDL)** 
	- **-** Display on frame buffer
	- Audio
- Linux kernel/drivers
	- **Audio driver**
	- **Joy Stick/GPIO**
	- **SD card driver**

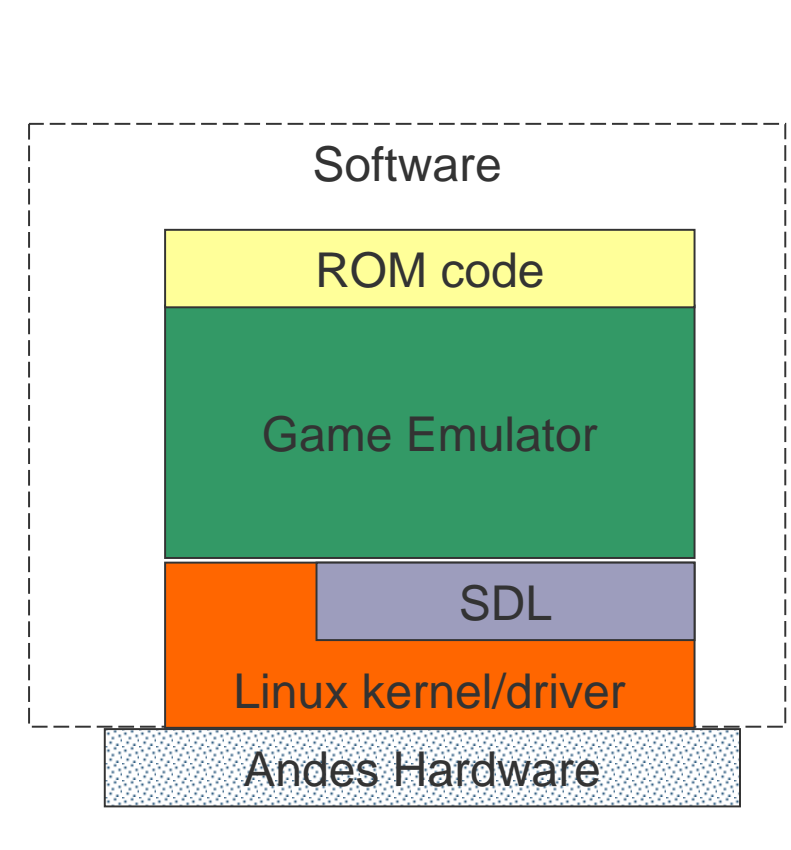

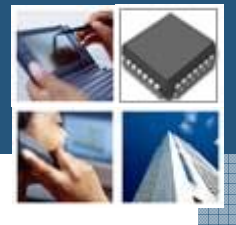

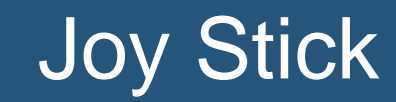

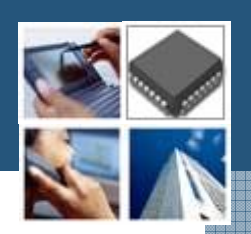

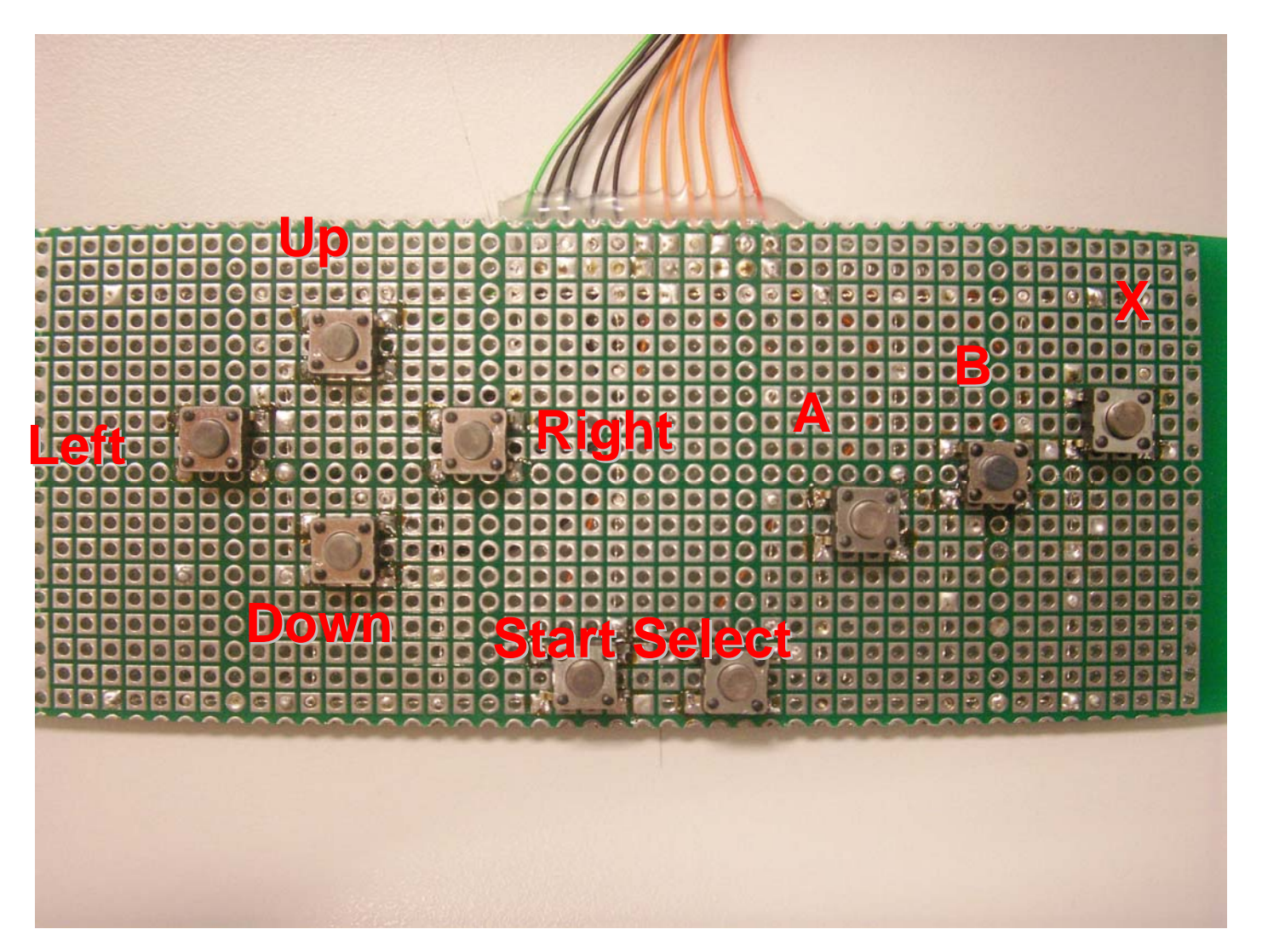

## Package dependency

- **☆ InfoNES**
- **❖ VisualBoyAdvance 1.7.2** 
	- **SDL 1.2.14**
	- **-** libpng 1.2.40
	- $\blacksquare$  zlib 1.2.3
- **☆ Snes9x** 
	- SDL 1.2.14
- Gnuboy 1.0.3
	- SDL 1.2.14

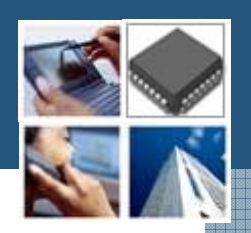

#### Gnuboy Performance Issue

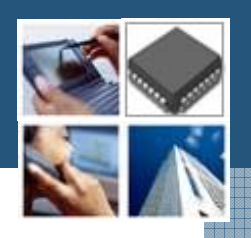

- ❖ No floating point code whatsoever.
- Use fixed point or better yet exact analytical integer methods as opposed to any approximation.
- Assembly code implementation of CPU emulation

#### Game Emulator

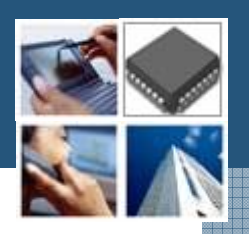

- Game Boy
- $\diamond$  **Nintendo Entertainment System**
- $\triangle$  **Super Nintendo Entertainment System**

#### Game Boy(1/4)

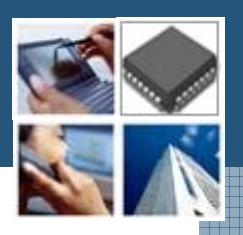

- $\triangle$  **An 8-bit handheld video game console developed** and manufactured by Nintendo
- ❖ It was released in Japan on April 21, 1989 (1989-04-21)
- ❖ It was created by Gunpei Yokoi and Nintendo's Research and Development 1
	- **The same staff who had designed the Game &** Watch series as well as several popular games for the NES.

#### Game Boy(2/4)

- Directional pad
- Four operation buttons
	- "A"
	- $\overline{\mathcal{A}}$ "B"
	- "SELECT"
	- "START"

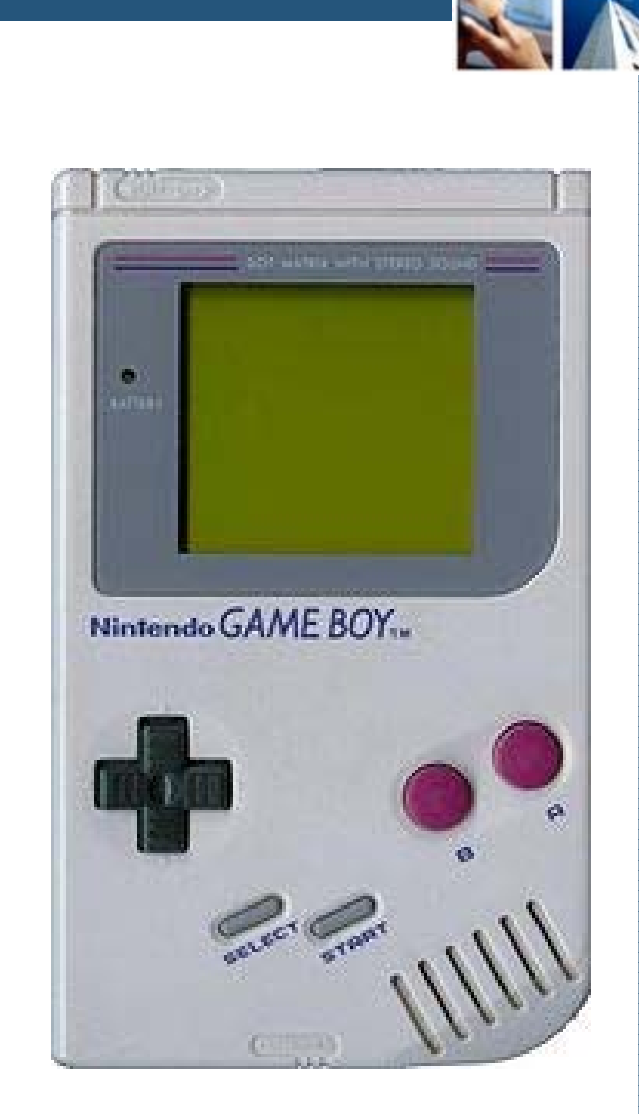

## Game Boy(3/4)

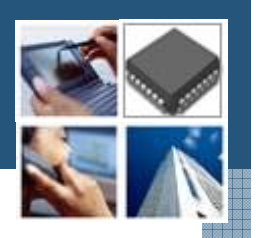

#### **☆ CPU**

- Custom 8-bit Sharp LR35902 core at 4.19 MHz
- **The core also contains integrated sound** generation
- **☆ RAM** 
	- 8 kB internal S-RAM
- $\diamond$  **Video RAM** 
	- 8 kB internal
- **☆ ROM** 
	- On-CPU-Die 256-byte bootstrap; 256 kb, 512 kb, 1 Mb, 2 Mb, 4 Mb and 8 Mb cartridges

#### Gnuboy Performance Issue

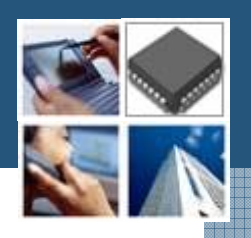

- ❖ No floating point code whatsoever.
- Use fixed point or better yet exact analytical integer methods as opposed to any approximation.
- Assembly code implementation of CPU emulation

## Game Boy(4/4)

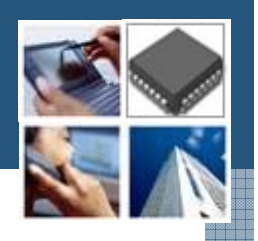

## **☆ Sound**

- 2 square waves, 1 programmable 32-sample 4-bit PCM wave, 1 white noise, and one audio input from the cartridge
- **❖ Display** 
	- Reflective LCD 160  $\times$  144 pixels
- **❖ Screen size** 
	- 66 mm (2.6 in) diagonal
- **☆ Power** 
	- 6 V, 0.7 W (4 AA batteries provide ~14~35 hours)
- **Page 23** (D) / 3.5" x 5.8" 1.3" (in)**❖ Dimensions: 90 mm (W) x 148 mm (H) x 32 mm**

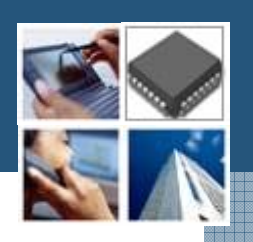

## **☆CPU**

- Ricoh 2A03 8-bit processor (MOS Technology 6502 core)
- **❖ Controller input** 
	- 2 controller port
- ❖ Best-selling game
	- **Super Mario Bros.**
- Predecessor
	- Color TV Game
- **❖ Successor** 
	- **Page 24 Super Nintendo Entertainment System**

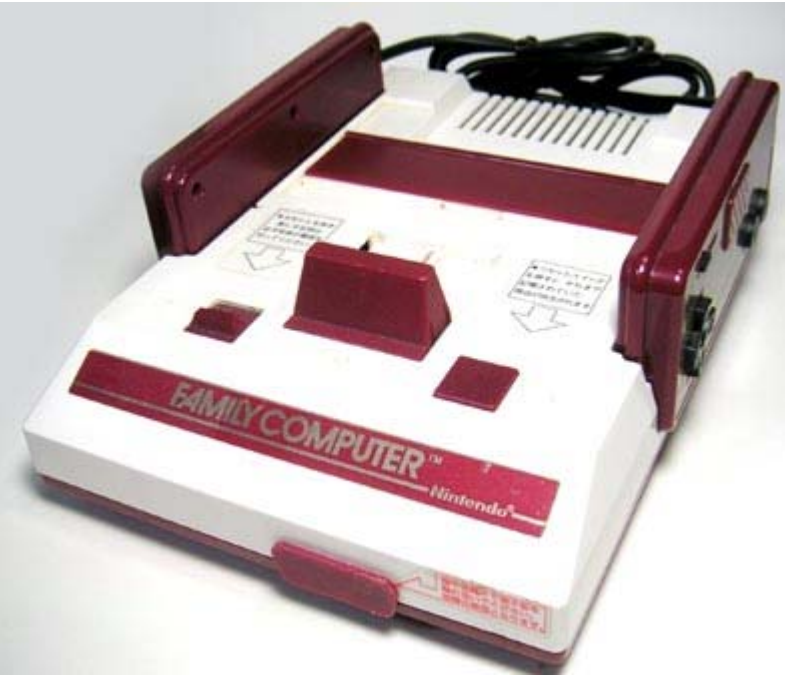

#### **※Game**

- **Super Mario Bros.**
- The Legend of Kage

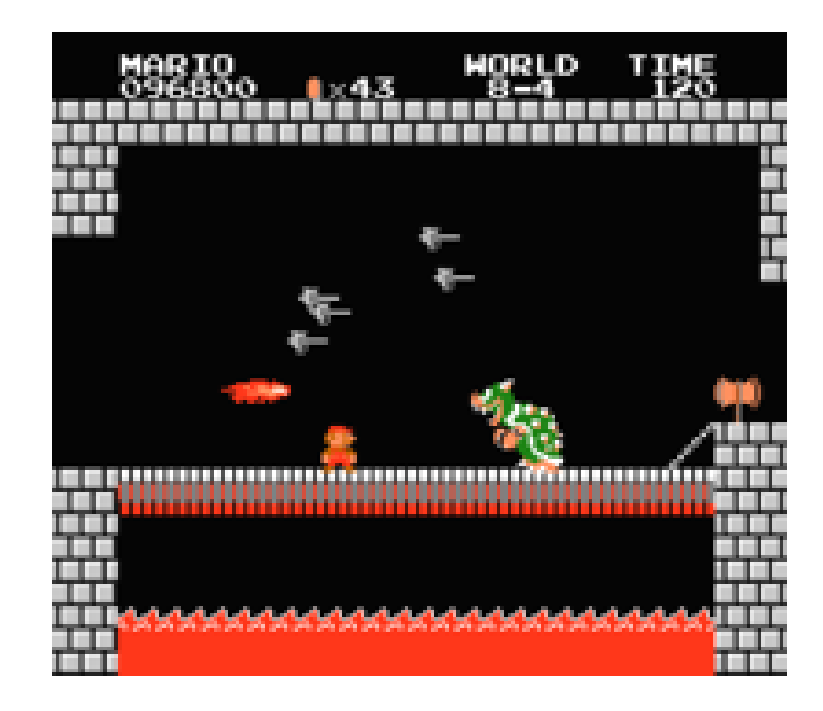

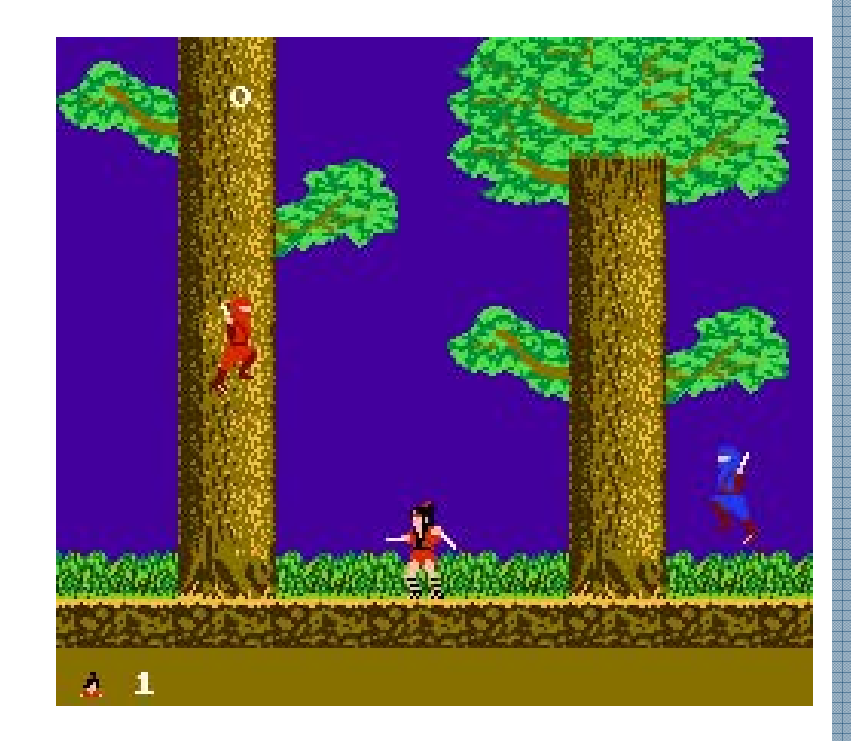

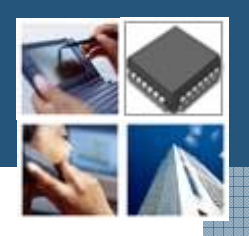

Built on 16-bit architectures and offered improved graphics and sound over the 8-bit NES

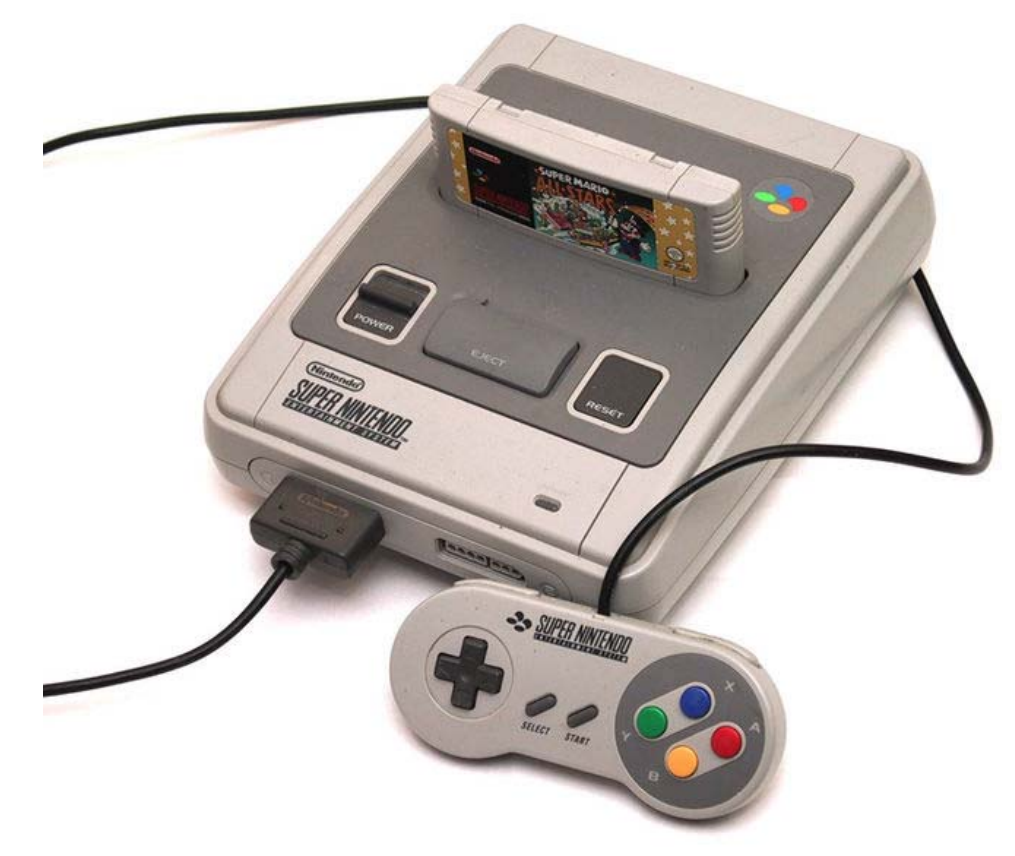

#### **❖ CPU reference**

- Clock Rates (NTSC)
	- Input: 21.47727 MHz
- Bus
	- 3.58 MHz, 2.68 MHz, or 1.79 MHz
- Clock Rates (PAL)
	- Input: 21.28137 MHz
- Bus
	- 3.55 MHz, 2.66 MHz, or 1.77 MHz
	- 24-bit and 8-bit address buses, 8-bit data bus

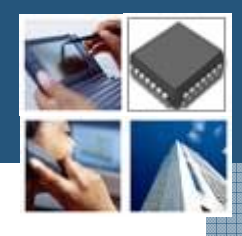

- Additional Features
	- **DMA and HDMA**
	- **Timed IRQ**
	- **Parallel I/O processing**
	- **Hardware multiplication and division**

## **☆ CPU**

- 16-bit 65c816 Ricoh 5A22 3.58 MHz
- ❖ Best-selling game
	- **Super Mario World**
	- **Donkey Kong Country**
- Predecessor
	- **Nintendo Entertainment System**
- *❖* Successor
	- **Nintendo 64**

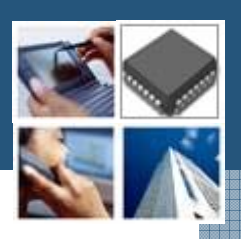

#### **❖ Game**

- **Super Mario World**
- Mega Man X
- **Super Bomber Man 5**

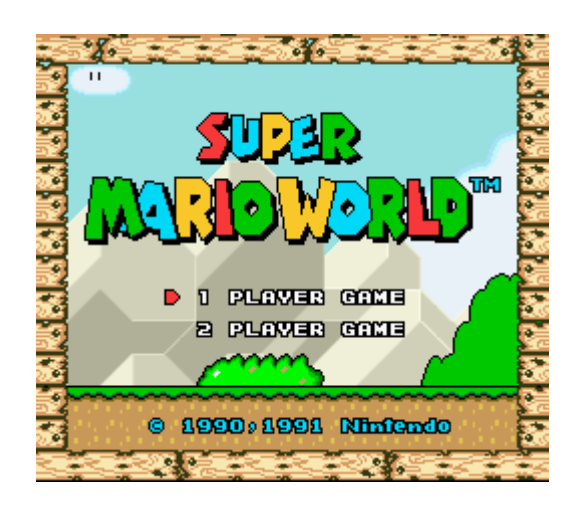

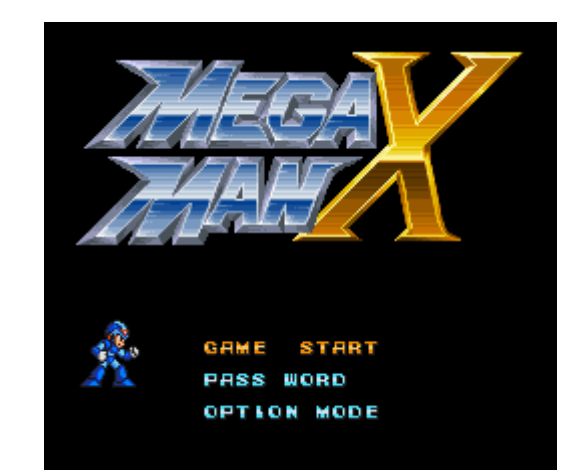

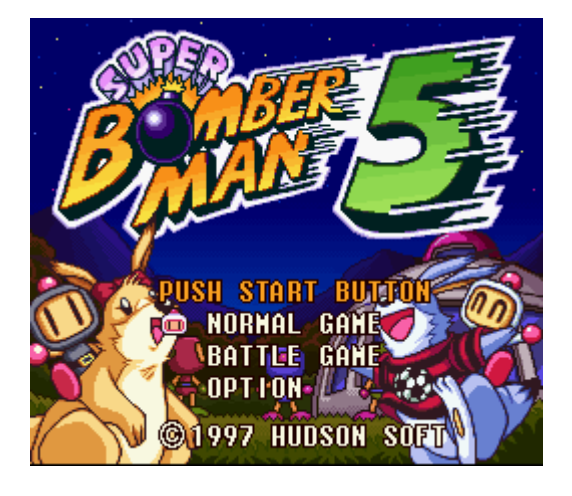

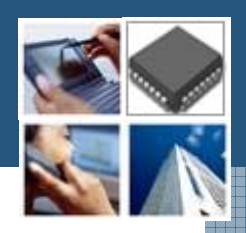

#### Five Inch Version

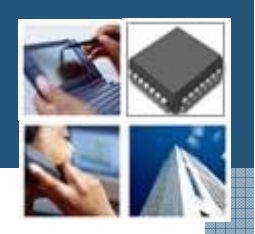

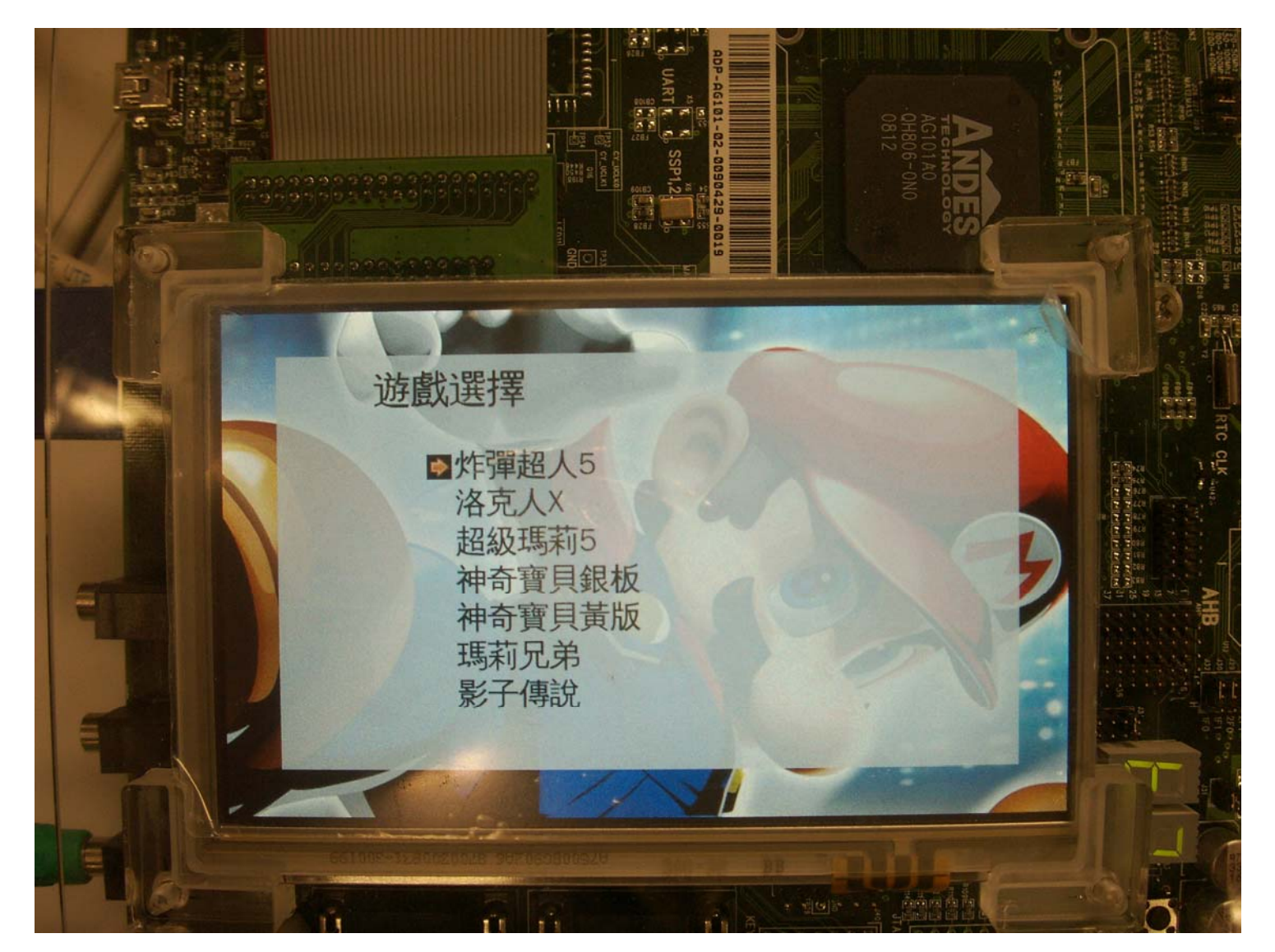

#### Resource usage and profiling

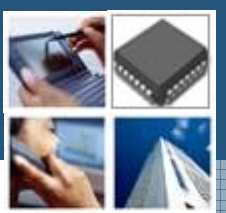

VisualBoyAdvance on Intel(R) Core(TM)2 Quad CPU Q6600 @ 2.40GHz

 $\div$  192/100 => 1.92 Core

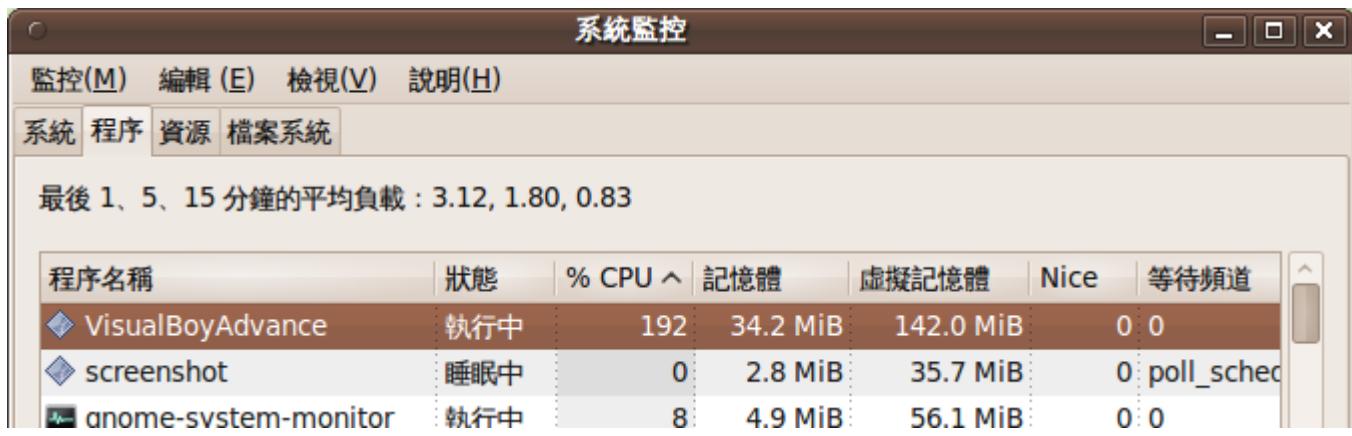

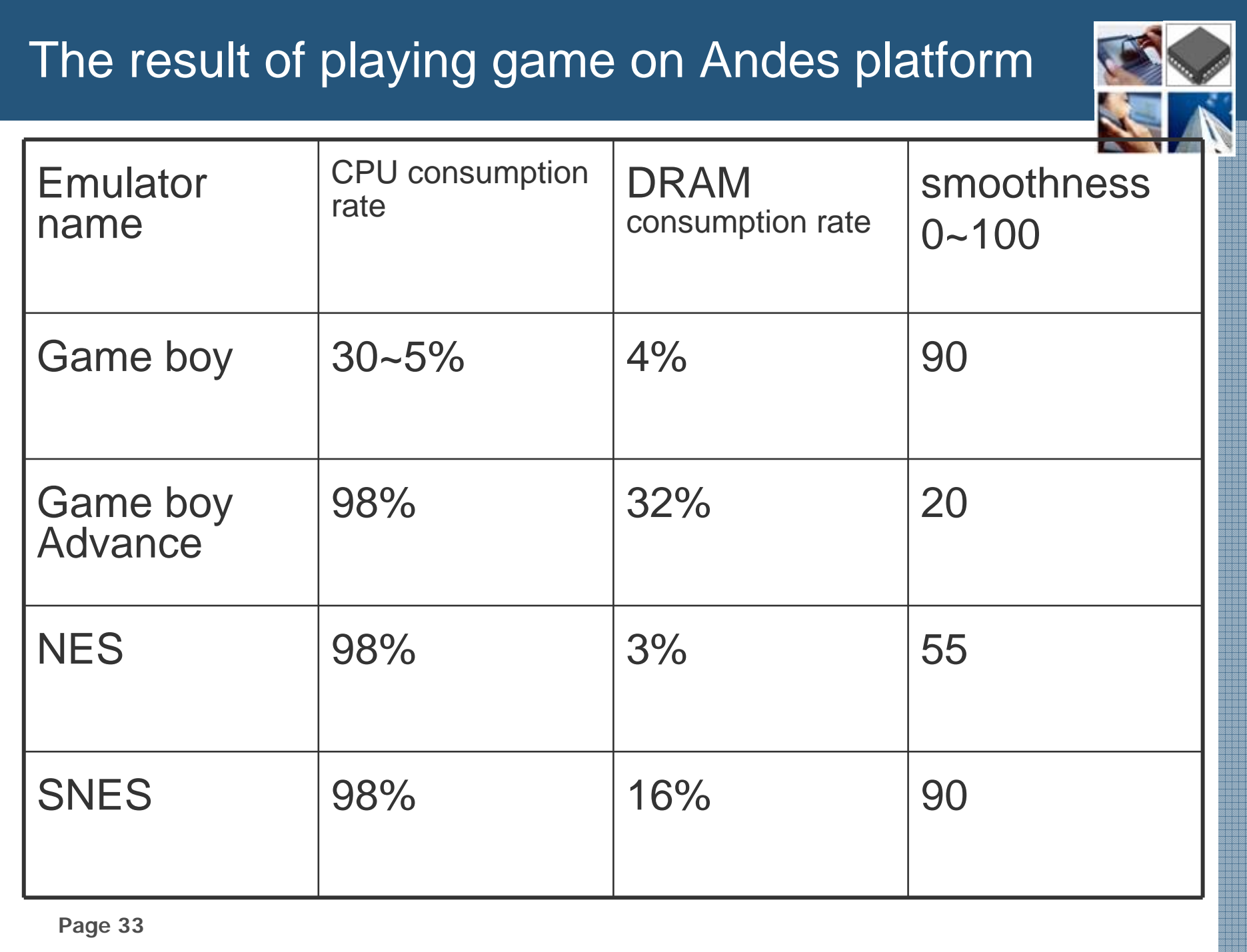

#### The ways of enhancement performance

- ❖ Game emulator study and optimization
- $\triangle$  **Eliminate floating point calculation**
- Close hardware emulation

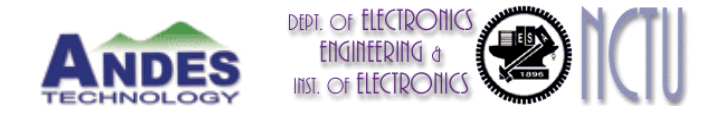

# Andes Platform Porting Experiment

#### Andes Technology

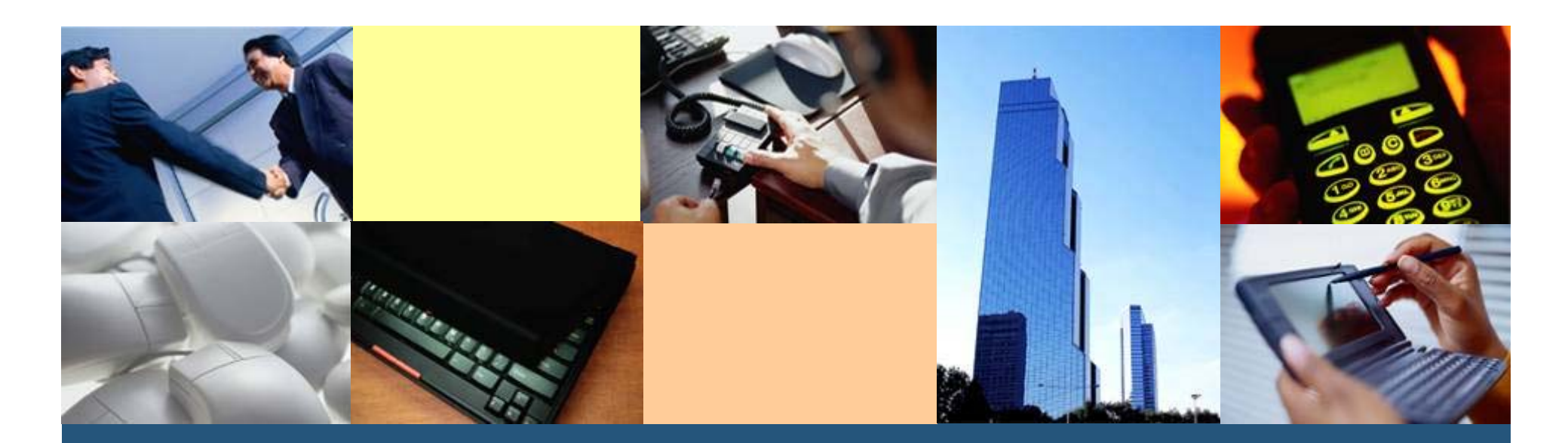

**<sup>A</sup>**rchitecture for **N**ext-generation **<sup>D</sup>**igital **E**ngines for **S**oC

## **Outline**

#### Porting Diff package

- **Example 2 Figure 2 Figure 2 Figure 2 Figure 2 Figure 2 Figure 2 Figure 2 Figure 2 Figure 2 Figure 2 Figure 2 Figure 2 Figure 2 Figure 2 Figure 2 Figure 2 Figure 2 Figure 2 Figure 2 Figure 2 Figure 2 Figure 2 Figure 2 Figu**
- Getting package
- **Adding Andes architecture**
- Configure
- **Make**
- **Deploy**

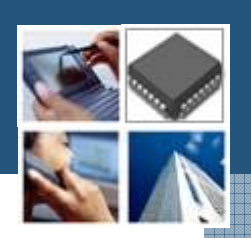

## About Diff

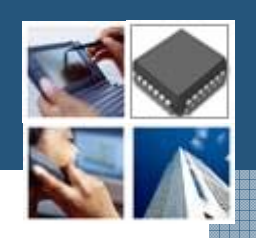

- $\triangle$  Diff is a file comparison utility
- $\triangle$  **Outputs the differences between two files.**
- ❖ Show the changes between a file and a former version of the same file.
- $\triangle$  **The output is called a diff or a patch**
- **\*** Like the use of the word "grep" for describing the act of searching, the word diff is used in jargon as a verb for calculating any difference.

## Getting started

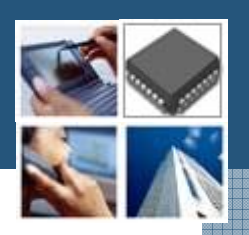

- **Make sure you have** 
	- **Example Linux platform**
	- Tool-chains
	- A folder name nds32 under your home folder

## Getting package

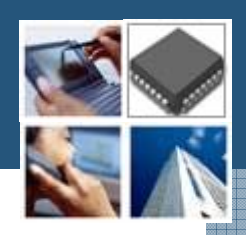

#### $\triangle$  apt-get source diff

檔案(F) 編輯(E) 檢視(V) 終端機(T) 求助(H)

liu@ysliu-desktop:~/tmp/diff\$ apt-get source diff 正在讀取套件清單... 完成 正在重建相依關係 正在讀取狀態資料... 完成 需要下載 692kB 的原始套件檔。 下載:1 http://debian.nctu.edu.tw karmic/main diffutils 2.8.1-13 (dsc) [920B] 下載:2 http://debian.nctu.edu.tw karmic/main diffutils 2.8.1-13 (tar) [666kB] 下載:3 http://debian.nctu.edu.tw karmic/main diffutils 2.8.1-13 (diff) [25.0kB] 取得 692kB 用了 0s (1,151kB/s) gpgv: 由 2009年05月30日 (週六) 00時03分39秒 CST 建立的簽章, 使用 DSA 金鑰 ID 3EF 23CD6 qpqv:無法檢查簽章:找不到公鑰 dpkg-source: warning: failed to verify signature on ./diffutils 2.8.1-13.dsc dpkg-source: info: extracting diffutils in diffutils-2.8.1 dpkg-source: info: unpacking diffutils 2.8.1.orig.tar.gz dpkg-source: info: applying diffutils 2.8.1-13.diff.gz liu@ysliu-desktop:~/tmp/diff\$

## Adding Andes Architecture

 $\diamond$  **nds32 | nds32le** 

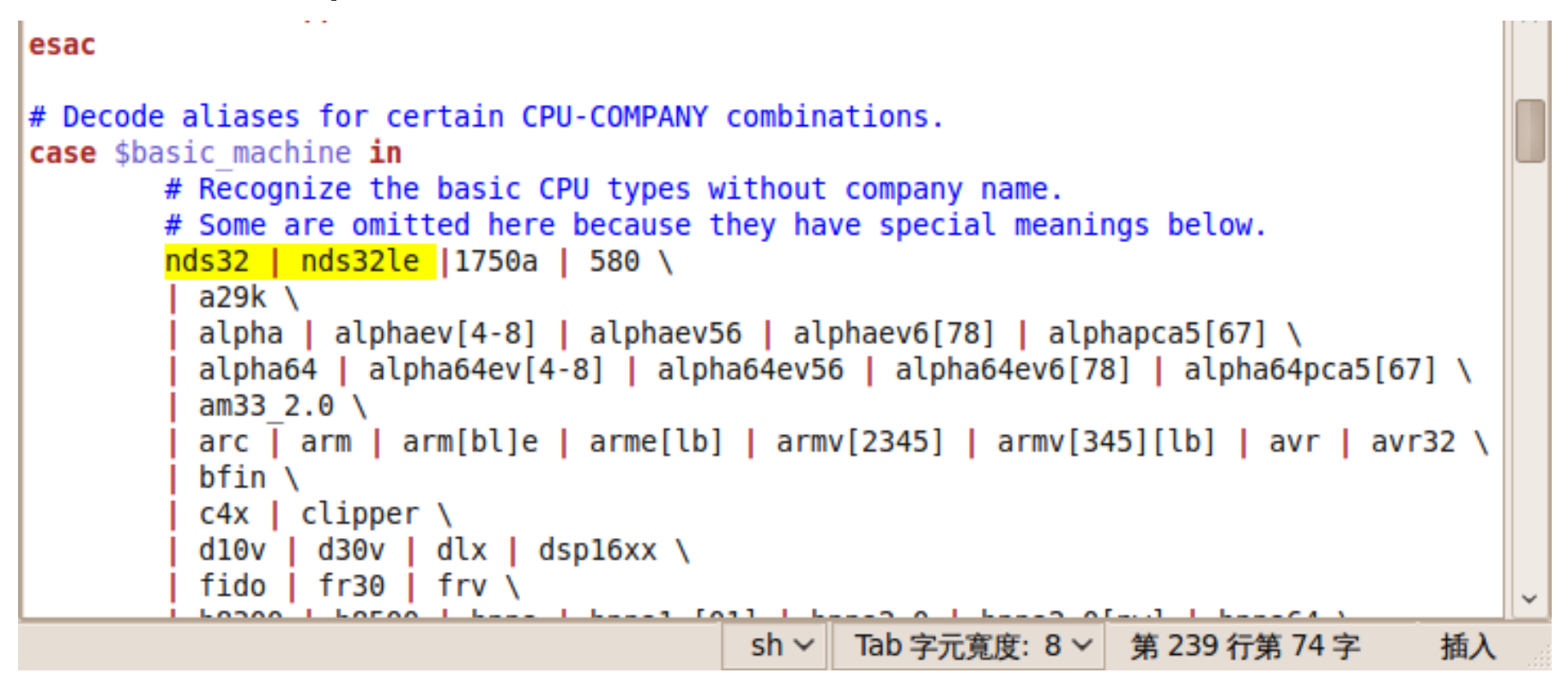

## Adding Andes Architecture

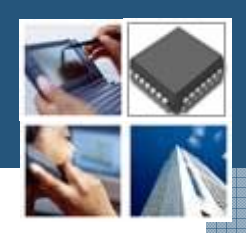

## $\div$  File under config/config.sub  $\diamond$  **nds32 | nds32le**

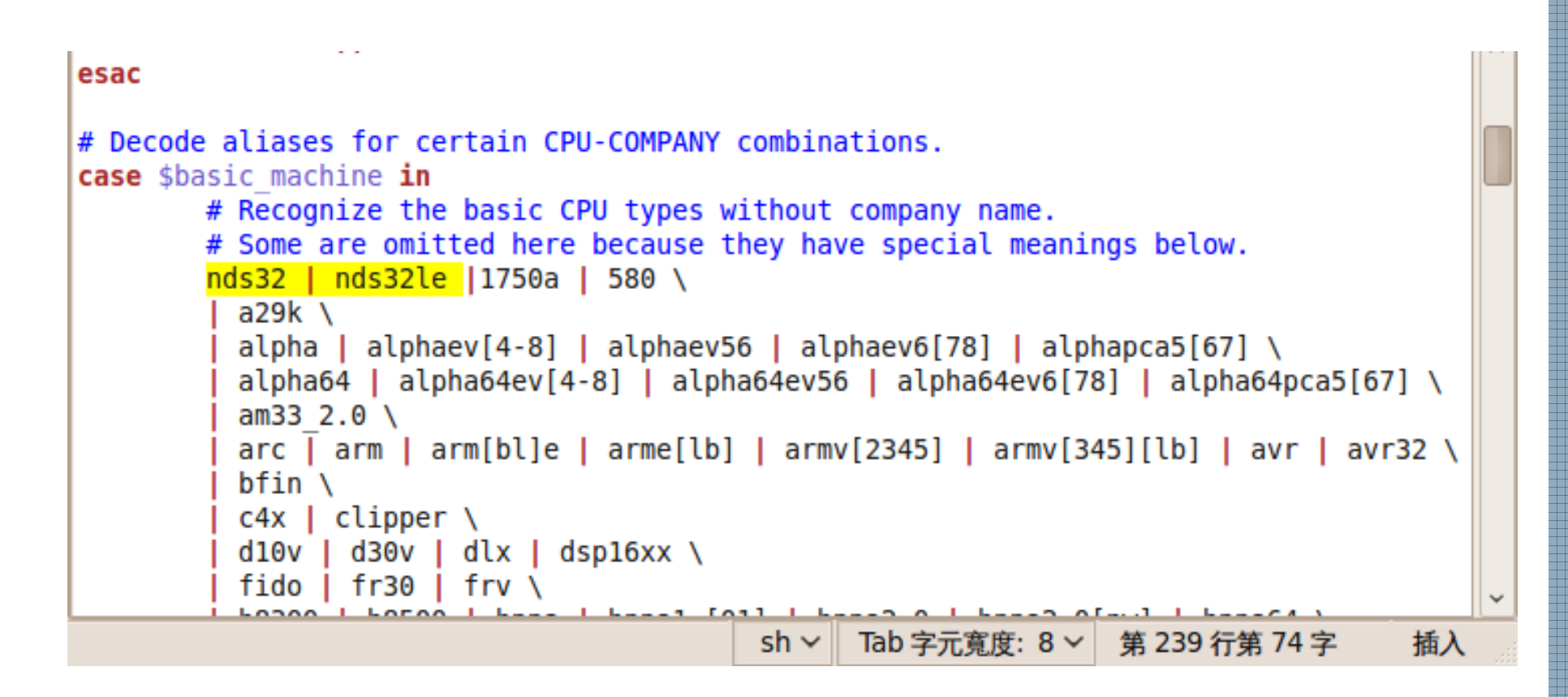

## Using Scripts

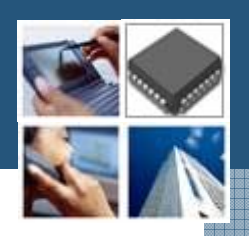

#### **❖./build\_nds.sh**

#### 檔案(F) 编輯(E) 檢視(V) 終端機(T) 求助(H)

liu@ysliu-desktop:~/tmp/diff/diffutils-2.8.1\$ ./build nds.sh /home/liu/Andestech/AndeSight133//toolchains/nds32le-linux-glibc-V0/bin/nds32lechecking for a BSD-compatible install... /usr/bin/install -c checking whether build environment is sane... yes checking for gawk... no checking for mawk... mawk checking whether make sets \${MAKE}... yes checking for nds32le-linux-strip... nds32le-linux-strip checking for gawk... (cached) mawk checking for nds32le-linux-gcc... nds32le-linux-gcc -I/home/liu/nds32/include checking for C compiler default output... a.out checking whether the C compiler works... yes checking whether we are cross compiling... yes checking for suffix of executables... checking for suffix of object files... o checking whether we are using the GNU C compiler... yes checking whether nds32le-linux-gcc -I/home/liu/nds32/include accepts -g... yes

## If You Forget to Add Andes Arch.

檔案(F) 編輯(E) 檢視(V) 終端機(T) 求助(H) checking for stdlib.h... (cached) ves checking for string.h... (cached) yes checking sys/file.h usability... yes checking sys/file.h presence... ves checking for sys/file.h... yes checking time.h usability... ves checking time.h presence... ves checking for time.h... yes checking for unistd.h... (cached) ves checking for struct stat.st blksize... yes checking for struct stat.st rdev... yes checking for ptrdiff t... ves checking for ssize t... yes checking for unsigned long long... yes

checking for uintmax t... ves checking for msgfmt... no checking for gmsgfmt... : checking for xgettext... no checking for msgmerge... no checking build system type... Invalid configuration 'nds32-linux': machine 'nds32' not recognized configure: error: /bin/bash config/config.sub nds32-linux failed make: \*\*\* No targets specified and no makefile found. Stop. make: \*\*\* No rule to make target 'install'. Stop.

liu@ysliu-desktop:~/tmp/diff/diffutils-2.8.1\$

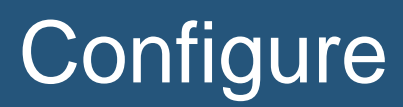

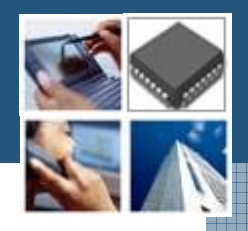

Υ

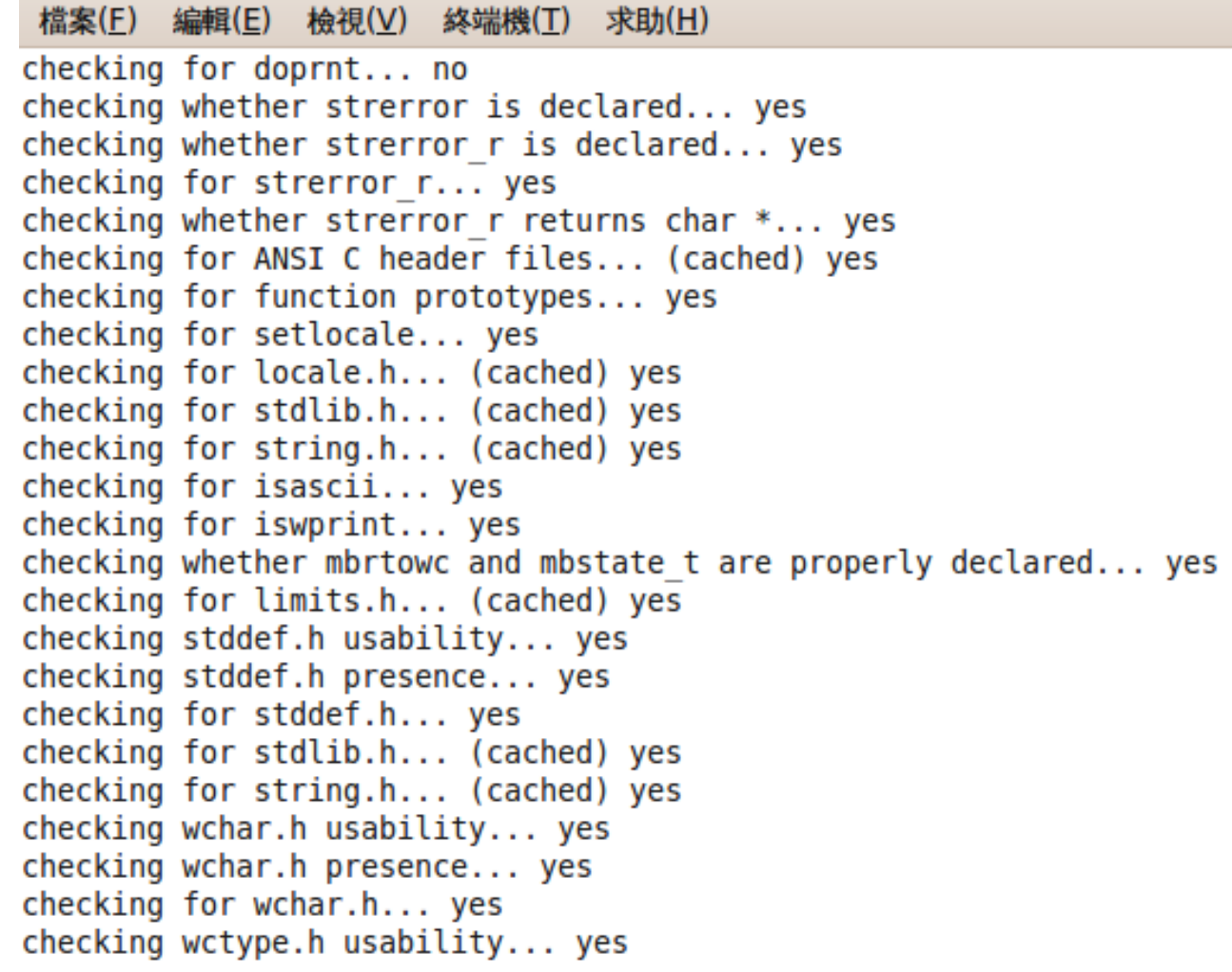

#### **Compile**

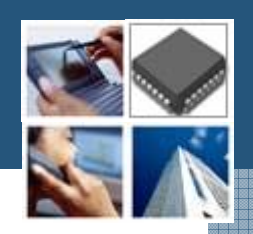

檔案(F) 編輯(E) 檢視(V) 終端機(T) 求助(H) depfile='.deps/util.Po' tmpdepfile='.deps/util.TPo' \ depmode=qcc3 /bin/bash ../config/depcomp \ nds32le-linux-gcc -I/home/liu/nds32/include -DLOCALEDIR=\"/home/liu/nds3 -fomit-frame-pointer -funroll-loops -03 -c 'test -f util.c || echo './''util.c source='diff3.c' object='diff3.o' libtool=no \ depfile='.deps/diff3.Po' tmpdepfile='.deps/diff3.TPo' \ depmode=qcc3 /bin/bash ../config/depcomp \ nds32le-linux-gcc -I/home/liu/nds32/include -DLOCALEDIR=\"/home/liu/nds3 -fomit-frame-pointer -funroll-loops -03 -c 'test -f diff3.c || echo './''diff3.c source='sdiff.c' object='sdiff.o' libtool=no \ depfile='.deps/sdiff.Po' tmpdepfile='.deps/sdiff.TPo' \ depmode=qcc3 /bin/bash ../config/depcomp \ nds32le-linux-gcc -I/home/liu/nds32/include -DLOCALEDIR=\"/home/liu/nds3 -fomit-frame-pointer -funroll-loops -03 -c 'test -f sdiff.c || echo './''sdiff.c In file included from ../lib/regex.h:2, from util.c:27: ../lib/posix/regex.h:532:1: warning: " restrict arr" redefined In file included from /home/liu/Andestech/AndeSight133/toolchains/nds32le-linuxfrom /home/liu/Andestech/AndeSight133/toolchains/nds32le-linuxfrom system.h:61, from diff.h:23,  $from util.c:23:$ /home/liu/Andestech/AndeSight133/toolchains/nds32le-linux-glibc-V0/libexec/../nd inition

## **Deploy**

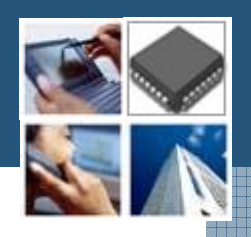

- Copy all the files and folder under \$HOME/nds32 folder
- $\triangle$  Diff usage
	- **diff [diff opts] file1 file2**

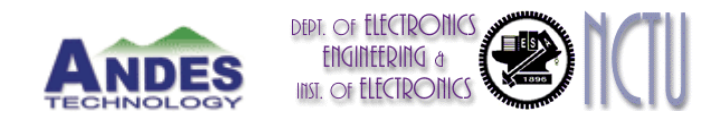

## Thank You!!!

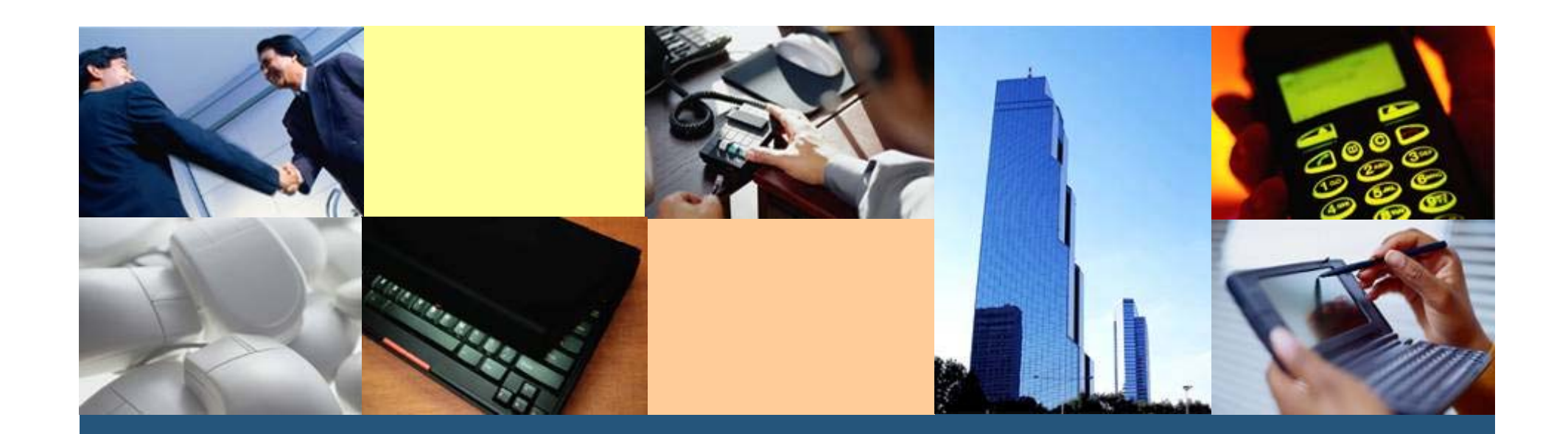

**<sup>A</sup>**rchitecture for **N**ext-generation **<sup>D</sup>**igital **E**ngines for **S**oC